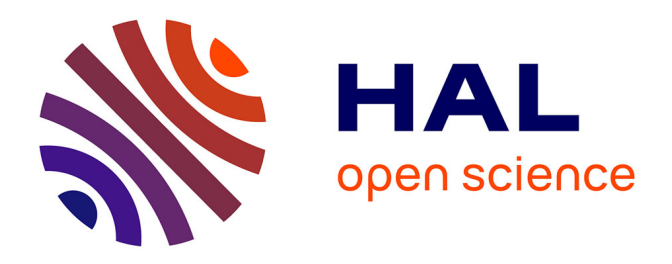

# **Calcul de champ ultra-sonore interactif en configurations complexes sur architectures massivement parallèles**

Hamza Chouh, Gilles Rougeron, Sylvain Chatillon, Jean-Claude Iehl, Jean-Philippe Farrugia, Victor Ostromoukhov

## **To cite this version:**

Hamza Chouh, Gilles Rougeron, Sylvain Chatillon, Jean-Claude Iehl, Jean-Philippe Farrugia, et al.. Calcul de champ ultra-sonore interactif en configurations complexes sur architectures massivement parallèles . 28emes Journées de l'Association Française d'Informatique Graphique 2015, Laboratoire LIRIS, Nov 2015, Lyon, France. hal-01466275

## **HAL Id: hal-01466275 <https://hal.science/hal-01466275>**

Submitted on 21 Feb 2017

**HAL** is a multi-disciplinary open access archive for the deposit and dissemination of scientific research documents, whether they are published or not. The documents may come from teaching and research institutions in France or abroad, or from public or private research centers.

L'archive ouverte pluridisciplinaire **HAL**, est destinée au dépôt et à la diffusion de documents scientifiques de niveau recherche, publiés ou non, émanant des établissements d'enseignement et de recherche français ou étrangers, des laboratoires publics ou privés.

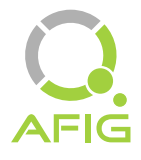

## Calcul de champ ultra-sonore interactif en configurations complexes sur architectures massivement parallèles

Hamza Chouh<sup>1</sup>, Gilles Rougeron <sup>1</sup>, Sylvain Chatillon<sup>1</sup>, Jean-Claude Iehl<sup>2</sup>, Jean-Philippe Farrugia<sup>2</sup> et Victor Ostromoukhov<sup>2</sup>

<sup>1</sup>CEA LIST, CEA Saclay Digiteo Labs, PC 120, 91 191 Gif-Sur-Yvette Cedex, France <sup>2</sup>LIRIS, UMR 5205, Univ. Lyon I Équipe R3AM, Bât. Nautibus 43 bd du 11 Novembre 1918, 69 622 Villeurbane Cedex, France

## Résumé

*La simulation rapide de champ ultra-sonore est essentielle à la conception et à l'analyse de contrôle non destructif par ultra-sons. Nous proposons une méthode de calcul de champ ultra-sonore en configurations complexes (CAO 3D, anisotropie, rebonds, capteurs matriciels...) qui offre des performances approchant l'interactivité. Elle se base sur une heuristique de recherche de l'émetteur ultra-sonore et une méthode de reconstitution de signaux par interpolation à précision contrôlée.*

## Abstract

*Fast ultrasonic field simulation is essential for designing non-destructive testing methods and analyzing test results. We provide an ultrasonic field computation method for complex configurations (3D CAD, several bounces, phased-arrays...) that offers performance near interactivity. It is based on a transducer-finding heuristic and an interpolation-based signal computation method with controlled precision.*

Mots clé : simulation de champ ultra-sonore, interactif, lancer de rayons

## 1. Introduction

Le contrôle non destructif est un ensemble de méthodes visant à vérifier l'intégrité d'une pièce mécanique sans venir l'altérer ni perturber son fonctionnement. Pour parvenir à cet objectif, des méthodes basées sur l'émission d'ondes et l'étude de leur interaction avec les pièces sont utilisées : rayons X, courants de Foucault, ondes ultra-sonores...

Par ailleurs, les contrôles ainsi mis en œuvre peuvent s'avérer coûteux et complexes. Pour cette raison, de nombreux travaux ont été réalisés afin de permettre la simulation informatique de contrôle non destructif. La plate-forme logicielle CIVA, développée au CEA-LIST [MCD∗ 10], fournit un ensemble d'outils de simulation et d'analyse de diverses méthodes de contrôle non destructif.

Sur certaines configurations complexes, les simulations de contrôle par ultra-sons peuvent induire des temps de calcul de l'ordre de quelques minutes voire quelques heures. Pour cette raison, le CEA-LIST a initié des travaux visant à optimiser les algorithmes de simulation et à exploiter au mieux les architectures massivement parallèles actuelles dans le contexte des simulations d'inspections par ultra-sons.

Dans cet article, nous décrivons une méthode de calcul de champ ultra-sonore permettant d'atteindre des temps de calcul rendant possible une utilisation interactive des outils de simulation de contrôle non destructif par ultra-sons sur des stations de travail. Cette méthode, visant des configurations de contrôle complexes, exploite les similarités des problématiques liées à la propagation d'ondes pour s'inspirer des techniques utilisées en rendu photo-réaliste et en acoustique.

Nous expliquons dans une première partie quelques éléments de physique des ultra-sons qui permettent d'introduire en deuxième partie dans l'outil de lancer de rayons ultrasonores rapide que nous avons mis au point. Puis, nous décrivons en troisième partie la méthode de recherche de zones d'émission d'ultra-sons qui permet le calcul de champ ultrasonore dont nous détaillons le fonctionnement en quatrième partie. Enfin, nous discutons des résultats obtenus ainsi que des performances en cinquième partie.

Ces travaux font suite aux développements effectués au CEA-LIST afin d'améliorer les performances des simulations de champ ultra-sonore sur des configurations simples [LRCL15], qui avaient mené à des simulations interactives sur les configurations visées.

### 2. Propagation des ondes ultra-sonores

## 2.1. Ondes ultra-sonores

Simuler un contrôle par ultra-sons revient à simuler la propagation d'une onde ultra-sonore, qui est le résultat de la propagation d'une perturbation mécanique initiée par un émetteur ultra-sonore au sein d'un milieu solide, liquide ou gazeux. Ainsi, on peut ramener le problème de la simulation

de champ ultra-sonore à la reconstruction de l'ensemble des fronts d'onde partant de l'émetteur en tenant compte des déformations qu'ils subissent au cours de leur propagation au sein des matériaux qu'ils traversent et des interactions avec les interfaces entre ces derniers, comme présenté en figure 1.

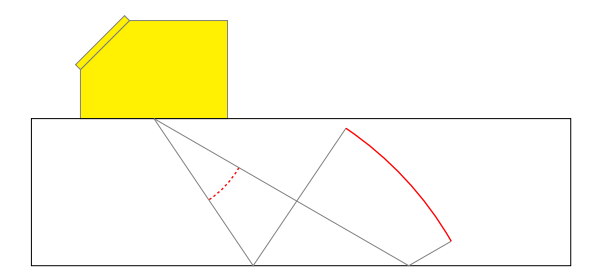

Figure 1: Propagation d'un front d'onde

Pour déterminer le comportement d'un front d'onde au fur et à mesure de sa propagation, on utilise des rayons tels que formalisés dans [Cer05], selon le même principe que ceux utilisés en optique géométrique.

Pour un front d'onde et une direction de propagation donnés, nous notons *s*' le vecteur lenteur de l'onde :

> $\vec{s} = \frac{1}{a}$  $\frac{1}{v}d$

avec *v* la vitesse de propagation de l'onde (ex. : 5900 *m*.*s* −1 pour des ondes de compression dans de l'acier) et  $\vec{d}$  la direction du rayon.

## 2.2. Loi de Snell-Descartes

Les rayons ainsi obtenus suivent, à chaque interface, la loi de Snell-Descartes qui stipule que la projection des vecteurs lenteur des rayons réfléchis et réfractés est égale à la projection du vecteur lenteur du rayon incident, comme présenté en figure 2.

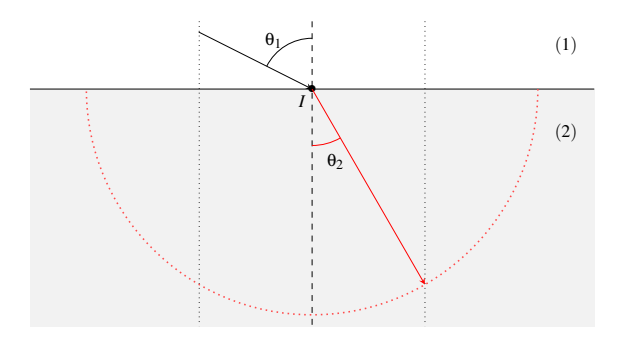

Figure 2: Schématisation de l'équation de Snell-Descartes à l'interface entre deux milieux de propagation d'ondes ultrasonores

Ce qui se traduit par l'équation bien connue :

$$
s_1 \sin(\theta_1) = s_2 \sin(\theta_2) \tag{1}
$$

avec  $s_1$  la lenteur d'incidence dans le milieu (1) et  $s_2$  la lenteur de réfraction dans le milieu (2).

## 2.3. Milieux isotropes

Dans le cas des milieux isotropes, deux types d'ondes existent, différenciés par leur polarisation et leur vitesse de propagation :

- Les ondes de compression, ou ondes longitudinales, dites ondes L.
- Les ondes de cisaillement, ou ondes transversales, dites ondes T.

On a alors en réalité au maximum deux rayons réfractés à une interface avec un milieu isotrope, l'un ayant subi une réfraction et l'autre ayant subi une réfraction avec conversion de mode. Toujours dans le cas isotrope, la vitesse de propagation ne dépend pas de la direction de propagation, ce qui nous permet de résoudre l'équation (1) assez simplement.

Chaque interaction, qu'elle soit une réflexion ou un transmission, vient appliquer un facteur supplémentaire à l'amplitude de l'onde, le coefficient de Fresnel, dont le calcul, expliqué dans [Nay91], fait notamment intervenir les conditions limites aux interfaces.

## 2.4. Milieux anisotropes

Dans le cas des milieux anisotropes, la lenteur dépend de la direction de propagation. L'équation (1) devient alors :

$$
s_1(\theta_1)sin(\theta_1) = s_2(\theta_2)sin(\theta_2)
$$
 (2)

avec  $s_1(\theta_1)$  et  $s_2(\theta_2)$  ayant des expressions potentiellement complexes. Par ailleurs, en milieux anisotropes, on considère systématiquement deux directions et vitesses :

- La direction et la vitesse de phase, qui identifient le déplacement de la phase de l'onde,
- La direction et la vitesse d'**énergie**, assimilables à la vitesse de groupe, qui identifient le déplacement du paquet d'onde considéré.

Les équations menant à l'obtention des directions et vitesses de phase et d'énergie dans un matériau anisotrope ont été détaillées dans [Ogi85]. On notera par ailleurs qu'en milieux anisotropes, existent non plus deux mais trois modes de propagation d'ondes à prendre en compte :

- Le mode quasi-longitudinal qL,
- Les deux modes quasi-transversaux  $qT1$  et  $qT2$ .

Le calcul des coefficients de Fresnel implique l'ensemble des 6 modes possiblement générés à une interface et est également expliqué dans [Nay91].

## 3. lancer de rayons ultra-sonores

Afin de simuler la propagation d'ondes ultra-sonores, nous avons mis au point un module de lancer de rayons modélisant la physique des ultra-sons. Il prend en compte les matériaux isotropes et anisotropes et gère les interactions avec les interfaces entre matériaux avec ou sans conversions de modes.

## 3.1. En milieux isotropes

Le lancer de rayons ultra-sonores en milieux isotropes ne pose pas de problèmes particuliers étant donné que le calcul des trajets se fait par résolution directe de l'équation de Snell-Descartes.

Les lenteurs sont constantes dans les matériaux isotropes et les polarisations sont immédiatement déterminées par le mode de propagation (longitudinal ou transversal). Enfin, le calcul des coefficients de Fresnel est aussi effectué analytiquement sans complexité particulière.

## 3.2. En milieux anisotropes

La résolution des équations régissant la propagation et les interactions d'ondes ultra-sonores en milieux anisotropes présente quant à lui un coût de calcul particulièrement élevé. Nous avons donc mis au point une méthode géométrique de résolution rapide de l'équation de Snell-Descartes en milieux anisotropes basée sur la notion de surface de lenteur telle qu'introduite dans [Ogi85].

Dans un premier temps, nous effectuons un échantillonnage régulier (s'inspirant de [Cla08]) des surfaces de lenteur : pour chaque direction  $\vec{d}$  de la sphère unité, nous effectuons un calcul algébrique de la phase et de l'énergie que nous stockons.

Nous construisons à partir de ces données un maillage des surfaces de lenteur qui est intersecté à chaque résolution de l'équation de Snell-Descartes au moyen d'un lancer de rayons ayant pour origine le point  $(s_i \sin(\theta_i), 0, 0)$  et pour direction  $\vec{d} = (0,0,-1)$ , comme montré en figure 3.

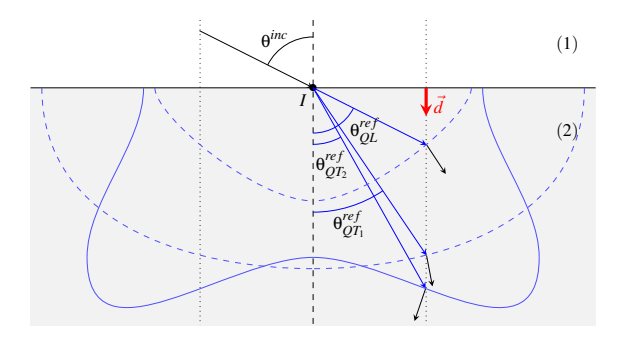

Figure 3: Schématisation de l'équation de Snell-Descartes à l'interface entre deux milieux anisotropes de propagation d'ondes ultra-sonores

Pour une direction de propagation donnée, la lenteur est égale à la distance entre l'origine du rayon et son point d'impact avec la surface de lenteur et la direction d'énergie est égale à la normale à la surface de lenteur à l'intersection.

### 3.3. Performances du lancer de rayons ultra-sonores

Les lancers de rayons sont effectués sur CPU à l'aide de la bibliothèque *Embree* [WFWB13] développée par Intel. Celle-ci fournit une implémentation vectorisée et optimisée d'un lancer de rayons basé sur des structures accélératrices de type BVH (*Bounding Volume Hierarchy*, hiérarchie de boîtes englobantes) permettant une complexité d'intersections pour le lancer de rayons en *O*(*Nlog*(*n*)) avec *N* le nombre de rayons lancés et *n* le nombre de primitives du maillage intersecté.

Cette bibliothèque est utilisée à la fois pour la recherche des trajets des rayons ultra-sonores et pour le calcul des Remarque Les performances indiquées ont été mesurées pour un code séquentiel exécuté sur un processeur Intel Xeon E5-1650v2@3.50GHz.

## 4. Recherche de l'émetteur ultra-sonore

L'outil de lancer de rayons ultra-sonores vu en section 3 est à la base de la méthode de calcul de champ que nous avons développé et dont les étapes principales sont les suivantes, pour chaque point de calcul :

- 1. Recherche des zones de visibilité de l'émetteur ultrasonore.
- 2. Calcul de la réponse impulsionnelle du milieu de propagation à une impulsion ultra-sonore.
- 3. Convolution du signal et extraction du maximum d'amplitude du champ ultra-sonore.

Nous commençons par détailler l'étape 1 qui consiste à localiser les zones de la sphère unité contribuant au champ ultra-sonore.

## 4.1. Calcul inverse

Étant donnés un point *P* de l'espace et une représentation spatiale de l'émetteur ultra-sonore *E* (voir figure 4), calculer le champ induit par une perturbation émise par *E* en direction de *P* est équivalent à calculer le champ induit par la même perturbation émise par *P* en direction de *E*.

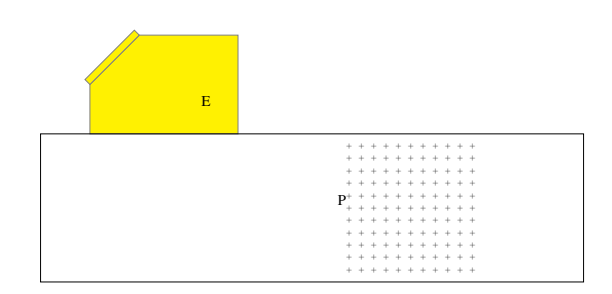

Figure 4: Zone de champ

Les zones de champ usuellement utilisées sont spatialement moins étendues que les émetteurs ultra-sonores. Par conséquent, afin de faciliter l'étape de recherche de trajets, on choisit d'effectuer le calcul *inverse*, en partance du point de champ et en direction de l'émetteur. Théoriquement, pour résoudre complètement le problème avec le lancer de rayons, il nous faudrait échantillonner régulièrement l'ensemble de la sphère unité avec des rayons afin de calculer l'intégrale de Rayleigh [RD99] donnant la valeur du champ ultra-sonore en un point.

*H.Chouh, G.Rougeron, S.Chatillon, J.C.Iehl, J.P.Farrugia et V.Ostromoukhov / Calcul de champ ultra-sonore interactif en configurations complexes*

| Nombre de triangles | Performances (Mrayons/s) |                        |                       |
|---------------------|--------------------------|------------------------|-----------------------|
|                     | <i>Isotrope</i>          | Anisotrope géométrique | Anisotrope algébrique |
| 2 1 9 2             | $1,84$ (/1)              | $0, 54 \; (73, 4)$     | $0.08$ ( $/23$ )      |
| 23 7 7 4            | 1,56(71)                 | $0, 51 \; (73, 1)$     | $0.08$ (/19.5)        |
| 201 920             | 45 <sub>1</sub>          | $0,48$ $(73,0)$        | $0.08$ (/18.1)        |

Table 1: Performances de lancer de rayons ultra-sonores

## 4.2. Zone de visibilité de l'émetteur

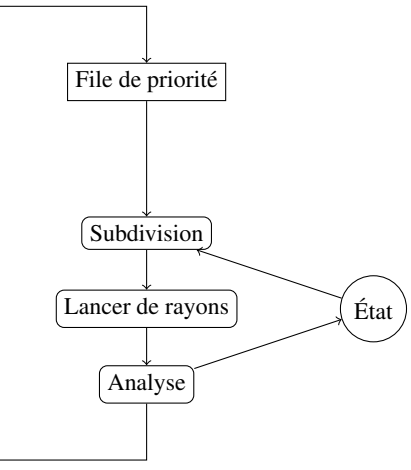

Figure 6: Algorithme de subdivision des pinceaux

## 4.4. Couverture de la sphère unité

Afin d'assurer une indépendance du lancer de pinceaux par rapport à l'orientation du repère d'origine des pinceaux, il est nécessaire de pouvoir générer des rayons uniformément sur la sphère unité de manière à assurer un angle solide de départ indépendant de la position sur la sphère unité.

Les coordonnées sphériques classiques ne répondent pas à ces critères puisque pour un balayage uniforme en coordonnées sphériques  $(\theta, \phi)$ , la densité de rayons est plus importante aux pôles de la sphère unité. Pour cette raison, nous nous sommes inspirés des travaux de Szalay sur les maillages hiérarchiques de la sphère [SGF∗ 05].

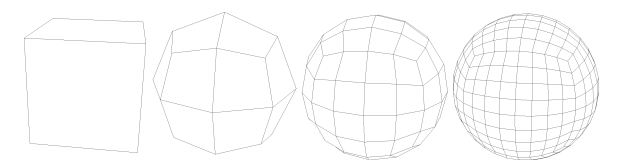

Figure 7: Maillage hiérarchique quadrangulaire de la sphère unité

Pour permettre des subdivisions de pinceaux selon deux dimensions, nous nous sommes basés sur un maillage quadrangulaire et non plus triangulaire de la sphère, partant donc d'un cube unité et subdivisant récursivement ses faces, comme montré en figure 7.

## 4.5. Subdivision des pinceaux

Chaque pinceau en passe d'être subdivisé est analysé afin de vérifier :

Il est clair que certaines zones de la sphère unité présenteront des contributions importantes tandis que d'autres pourront être négligées, comme montré en figure 5. Afin de s'économiser des calculs inutiles, il est donc nécessaire de déterminer la zone de visibilité du traducteur pour chaque type de trajectoire envisagé.

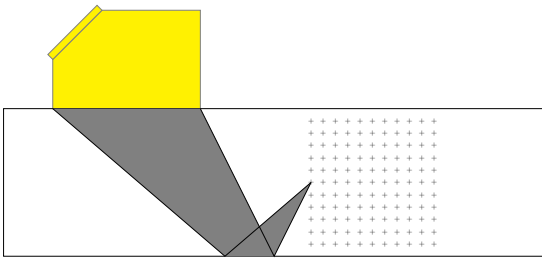

Figure 5: Zone de visibilité de l'émetteur ultra-sonore

Dans les travaux de Lambert sur des simulations d'inspection ultra-sonore en configurations simples [LRCL15], la méthode choisie pour déterminer la zone de visibilité et les trajets est une résolution polynômiale de l'équation de Snell-Descartes. Cependant, au vu de la complexité des cas que nous avons choisi de traiter, il est nécessaire d'adopter une démarche plus généraliste par lancer de rayons.

## 4.3. Lancer de pinceaux adaptatif

Pour rechercher la zone de visibilité de l'émetteur ultrasonore depuis un point de champ donné, nous avons mis en place un algorithme de lancer de pinceaux adaptatif. Partant de paquets de rayons, ou *pinceaux*, délimitant des régions de la sphère unité, il s'agit d'intensifier le lancer de rayons en priorité dans les régions semblant présenter de l'intérêt tout en limitant la finesse d'échantillonnage dans les autres.

Pour ce faire, à chaque pinceau lancé, on associe un score calculé en fonction de critères tels que la proximité des points d'arrivée des rayons à la surface de l'émetteur, l'intersection de la surface délimitée par ceux-ci avec l'émetteur, le degré de subdivision du pinceau...

Puis, les pinceaux sont subdivisés en fonction de leur score et, dès lors qu'un pinceau a intersecté le capteur, l'algorithme passe dans un état particulier à partir duquel tous les pinceaux n'ayant pas intersecté le capteur sont subdivisés un nombre limité de fois avant d'être éliminés.

L'algorithme, schématisé en figure 6, permet ainsi une convergence rapide autour des zones de visibilité du traducteur.

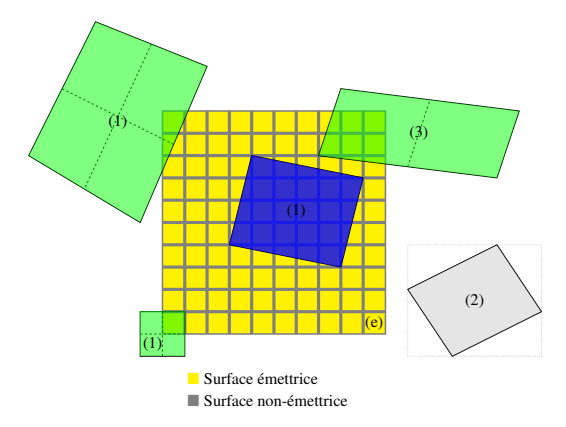

Figure 8: Exemples de subdivisions de pinceaux sur la surface de l'émetteur (e)

- Son état d'intersection avec la surface de l'émetteur :
	- 1. Si un des rayons a touché la surface de l'émetteur, le pinceau l'a intersectée.
	- 2. Sinon, si la boîte englobante du pinceau n'a pas intersecté celle de l'émetteur, le pinceau non plus.
	- 3. Enfin, dans le cas où la boîte englobante du pinceau a intersecté celle de l'émetteur, un test géométrique plus précis est effectué.
- Sa distance approchée à la surface de l'émetteur, calculée comme le minimum des distances de chaque rayon à l'émetteur.
- Son homogénéité : comparaison des primitives finales intersectées par chaque rayon du pinceau.
- L'aplatissement : comparaison des dimensions du pinceau à l'arrivée selon les deux axes *x* et *y*.
- Ses dimensions : mesures des dimensions maximales et minimales du pinceau à l'arrivée selon les deux axes *x* et *y*.
- L'état de validité de l'interpolation de la position finale (méthode d'interpolation présentée en section 5.3) : un interpolateur local au pinceau est utilisé. Tant que cet interpolateur présente une erreur supérieure à un seuil ε par rapport à la valeur obtenue par lancer de rayons, le pinceau est subdivisé. Ceci permet de s'assurer de la validité des résultats d'interpolation avant de passer à la phase suivante du calcul.

L'heuristique de subdivision cherchera, comme présenté en figreu 8 :

- À subdiviser en priorité les pinceaux proches de l'émetteur et ceux ayant touché l'émetteur jusqu'à ce qu'ils soient suffisamment précis. (1)
- À éliminer les pinceaux n'ayant pas intersecté l'émetteur. (2)
- À compenser l'aplatissement des pinceaux en les subdivisant en deux et non quatre lorsqu'ils sont aplatis. (3)

Cette heuristique de localisation de l'émetteur ultrasonore permet une convergence rapide autour de la zone de visibilité du traducteur en limitant le nombre de rayons à tracer tout en cherchant à conserver un maximum d'exhaustivité.

### 5. Calcul de champ

Comme expliqué en section 2.1, calculer le champ ultrasonore en un point revient à reconstituer l'ensemble des fronts d'onde parvenant en un point et à sommer leurs contributions. En calcul inverse, pour obtenir un champ, il suffit donc de reconstituer l'ensemble des fronts d'onde en provenance du point de champ atteignant l'émetteur ultra-sonore, en temps de vol et en amplitude. De cette façon, on peut reconstituer une réponse impulsionnelle qui pourra être convoluée au signal d'excitation de l'émetteur ultra-sonore.

## 5.1. Méthode des pinceaux

Pour reconstituer le front d'onde et donc calculer l'intégrale de Rayleigh associée au champ ultra-sonore, il est possible d'utiliser la méthode des pinceaux, précédemment utilisée dans le cadre du rendu photo-réaliste [STN87] et dans le cadre de la simulation d'ultrasons [GL00].

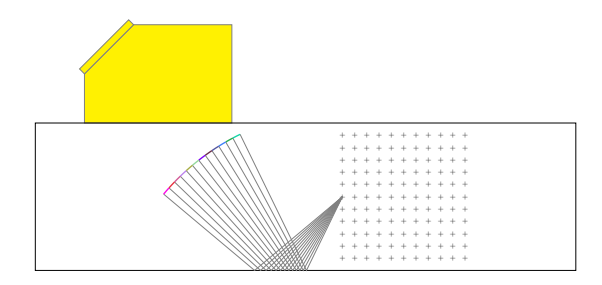

Figure 9: Lancer de pinceaux

Il s'agit de découper la sphère unité en pinceaux que l'on propage, comme présenté en figure 9, et pour lesquels on calcule :

- Le temps de vol *t*,
- La surface à l'arrivée *dS*,
- Le coefficient de divergence *DF*,
- Le produit des coefficients de Fresnel *C<sup>f</sup>* ,
- L'étalement temporel à l'arrivée *dt*.

Une approximation d'ordre zéro donne une contribution en amplitude du pinceau sous la forme d'un créneau de largeur temporelle *dt*, de temps minimal *t* et d'amplitude :

$$
A = A_0 * dS * DF * C_f \tag{3}
$$

avec *A*<sup>0</sup> l'amplitude initiale du pinceau.

## 5.2. Limites de la méthode des pinceaux

L'approximation d'ordre zéro suppose un échantillonnage particulièrement fin, de façon à ce que *dt* soit de l'ordre de 1 *fe* avec *fe* la fréquence d'échantillonnage. Pour cette raison, le nombre de rayons à tracer peut devenir important et être une limite aux performances.

Pour pallier ce problème, nous avons choisi de tirer parti de la régularité des fronts d'onde, initialement sphériques, pour les approximer à l'aide d'interpolateurs. Pour ce faire, nous avons mené une étude comparative des méthodes les plus courantes d'interpolation, à partir de [ALP14].

Dans ce contexte d'application, l'utilisation d'une simple interpolation linéaire ne peut être suffisante puisqu'elle ne

décrit pas la courbure du front d'onde, laquelle détermine le temps de vol et donc la variable d'intégration du signal.

Afin de mettre en évidence les apports d'une méthode de reconstruction de signal par interpolation, nous montrons en section 5.3 des reconstructions de signaux pour le cas présenté en figure 9 avec un échantillonnage fin (résultat de référence), avec une interpolation linéaire, avec une interpolation quadratique et avec une interpolation cubique.

## 5.3. Comparaison des méthodes d'interpolation

La première étape de la reconstruction du signal consiste à retrouver les temps de vol et positions finales des rayons atteignant le capteur. Nous commençons donc par produire un échantillonnage fin des temps de vol et des positions d'arrivée des rayons partant du point de champ et arrivant sur le capteur avec un balayage angulaire uniforme, en calcul complet.

Puis, nous produisons un échantillonnage de même finesse avec les méthodes d'interpolation :

- Linéaire : deux points d'échantillonnage.
- Quadratique : trois points d'échantillonnage.
- Cubique : quatre points d'échantillonnage.
- Les résultats obtenus sont présentés en figures 11 et 12.

On constate que les signaux obtenus par interpolation quadratique et cubique des temps de vol et positions présentent une bonne adéquation avec les valeurs obtenues sur la référence échantillonnée finement. En particulier, la valeur maximale du champ ultra-sonore obtenue par interpolation quadratique présente une erreur de 0.23 dB (contre 0.005 dB pour l'interpolation cubique et 2.44 dB pour l'interpolation linéaire), ce qui respecte les critères métiers de validation des résultats.

## 5.4. Calcul des images de champ

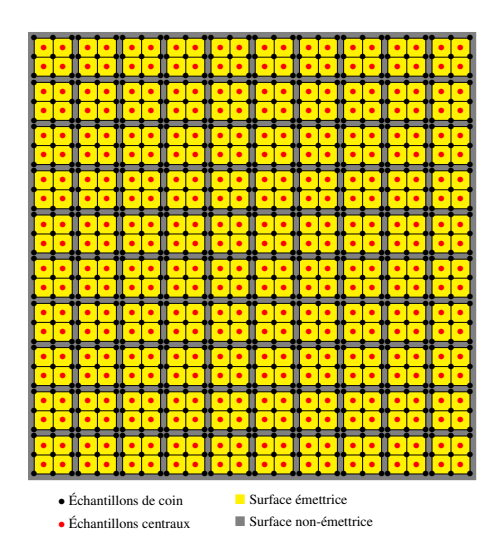

Figure 10: Échantillonnage de l'émetteur

On remarque que l'utilisation d'une interpolation tenant compte de la courbure améliore sensiblement la précision de l'approximation. Les temps de vol étant utilisés comme variable d'intégration pour l'intégrale de Rayleigh, des erreurs telles que celles observées avec l'interpolation linéaire résultent en une déformation particulièrement importante de la réponse impulsionnelle. Pour illustrer ce problème, nous avons reconstruit les réponses impulsionnelles et les signaux résultants après convolution avec un signal d'entrée en figure 13.

Une fois l'étape de lancer de pinceaux effectuée, il reste à intégrer les contributions du capteur découpé en éléments réguliers définis par 4 points d'échantillonnage et un point d'échantillonnage central, comme présenté en figure 10. Notre choix final s'est porté sur l'interpolation quadratique (biquadratique pour un calcul de champ en 3D) en raison du bon compromis qu'elle offre entre précision et performance lors de cette phase d'intégration.

Afin de retrouver un temps de vol et une amplitude par échantillon du capteur, le processus suivant est utilisé, pour chaque point échantillon *e* :

- 1. Identifier le pinceau *p* dont la projection sur le plan de l'émetteur contient *e*.
- 2. Projeter *e* dans le repère de coordonnées locales du pinceau à l'aide d'une inversion d'interpolation de position (méthode de résolution polynômiale de Newton).
- 3. Interpoler le temps de vol et calculer l'amplitude à associer à *e*.

Puis, on intègre la contribution de chaque élément comme un créneau temporel dont les limites temporelles sont définies par celles des échantillons de l'élément.

Le résultat final du calcul de champ ultra-sonore est une cartographie des maximums d'amplitude des signaux résultants de la production d'un signal ultra-sonore par l'émetteur sur la zone de champ.

Sur un exemple issu d'une configuration de champ CIVA, on constate que les résultats d'images de champ obtenus avec la méthode d'interpolation linéaire présentent des irrégularités rendant l'image inutilisable (voir figure 14a).

À l'inverse, on vérifie que les résultats de champ obtenus à l'aide la méthode d'interpolation quadratique sont bien ceux attendus en les comparant à la référence CIVA (voir figures 14b et 14c).

## 6. Optimisations et performances

## 6.1. Optimisations

Plusieurs optimisations ont été effectuées afin d'améliorer les performances du calcul de champ, en plus des améliorations algorithmiques présentées précédemment :

- Lancer de rayons vectorisé et optimisé à l'aide de la bibliothèque *Embree*.
- Mise en place d'un système de cache sur le lancer de rayons limitant le nombre de doublons de lancer de rayons.
- Évaluation paresseuse des rayons.
- Interpolation des grandeurs géométriques des échantillons de l'émetteur ultra-sonore vectorisée à l'aide

*H.Chouh, G.Rougeron, S.Chatillon, J.C.Iehl, J.P.Farrugia et V.Ostromoukhov / Calcul de champ ultra-sonore interactif en configurations complexes*

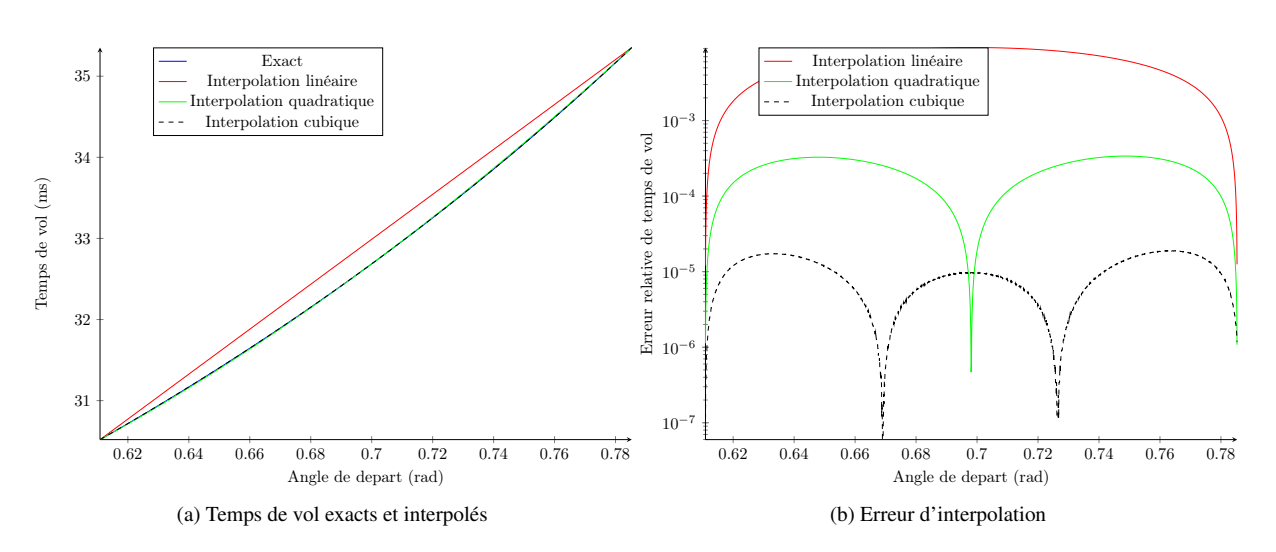

Figure 11: Interpolation des temps de vol

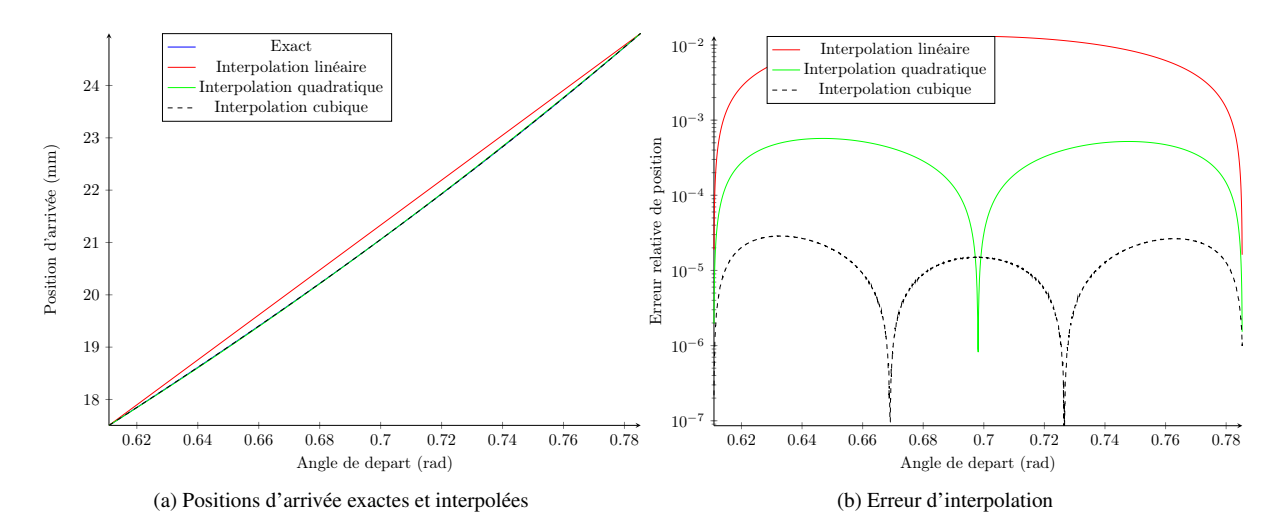

Figure 12: Interpolation des positions d'arrivée

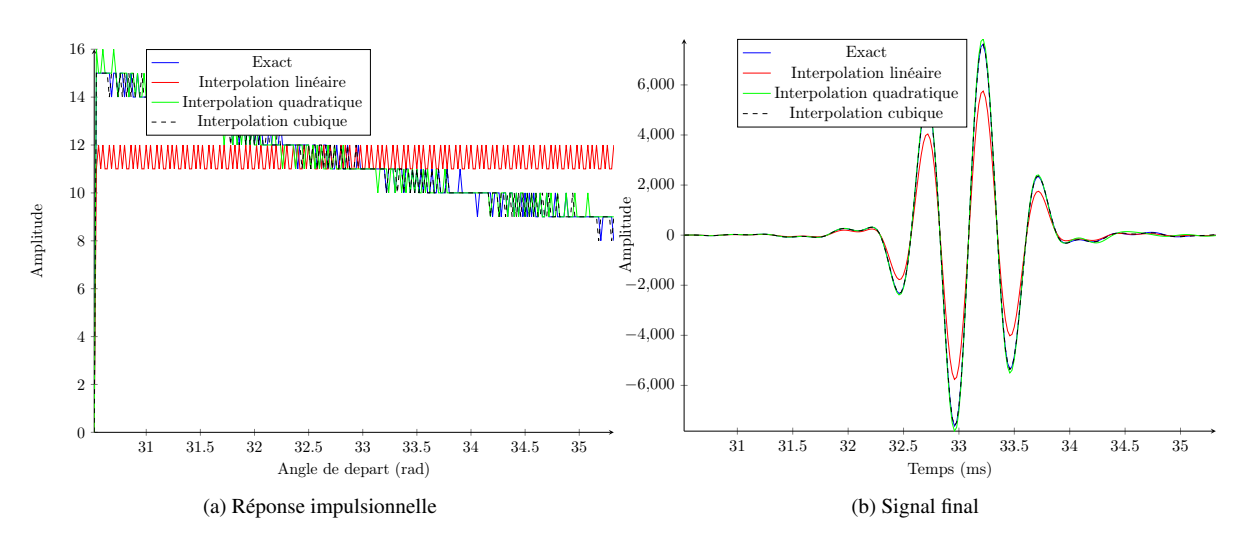

Figure 13: Réponses impulsionnelles et signaux finaux produits par les méthodes d'interpolation

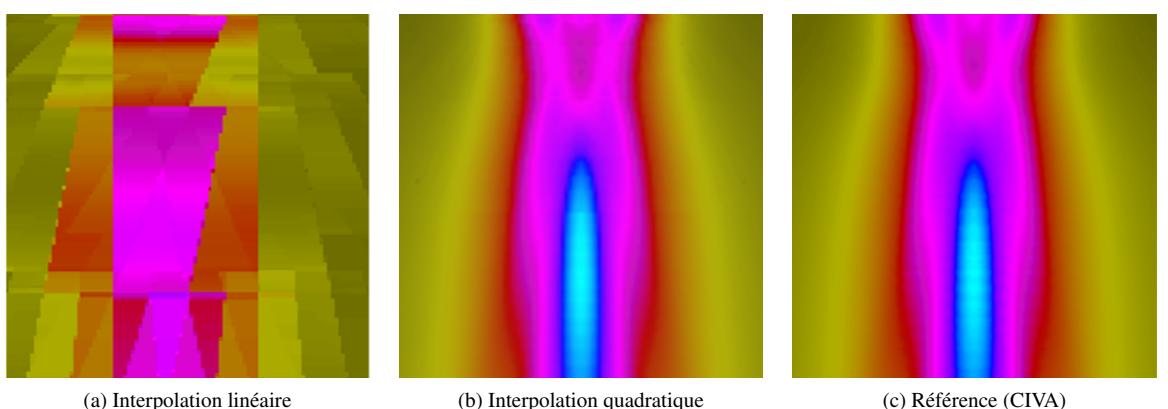

Figure 14: Images de champ

de la bibliothèque *Vector Class Library* et optimisée à l'aide d'un mécanisme de cache d'interpolation.

- Étape de convolution du signal optimisée et vectorisée à l'aide de la bibliothèque *Intel Math Kernel Library*.
- Parallélisme de tâches sur le calcul de champ à l'aide de la biliothèque *Intel Thread Building Blocks*.

Par ailleurs, un visualisateur de simulation de champ a été réalisé (voir figure 15) en utilisant les algorithmes présentés. Doté d'un mode de calcul progressif adaptatif, il offre la possibilité de voir de manière interactive des résultats approchés mais valables de simulation de champ, lesquels sont raffinés en temps réel.

## 6.2. Performances

Les optimisations effectuées ont permis une amélioration significative des temps de calcul de champ par rapport à la référence CIVA, offrant des performances proches d'un calcul interactif sur des configurations complexes nécessitant des temps de l'ordre de la minute sous CIVA.

Ainsi, des configurations de calcul de champ nécessitant un temps de calcul de l'ordre de quelques dizaines de secondes sous CIVA sont simulées en quelques dizièmes de seconde avec notre calcul de champ, à architecture matérielle fixée.

Les calculs d'un point de champ à l'autre se font de manière entièrement indépendante, le parallélisme est donc particulièrement efficace. Des résultats de performance sur une configuration de champ avec une pièce maillée à 24 000 triangles, un matériau isotrope et une zone de champ de 10 201 points sont présentés en table 2.

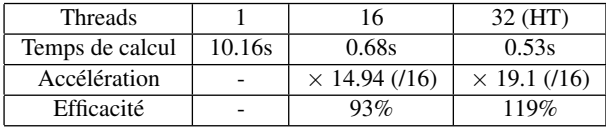

Table 2: Résultats de performance et d'accélération liée au parallélisme

Remarque Les performances indiquées ont été mesurées pour un code séquentiel exécuté sur un processeur Intel Xeon E5-2687Wv2@3.50GHz  $(2 \times 8 \text{ cœurs})$ .

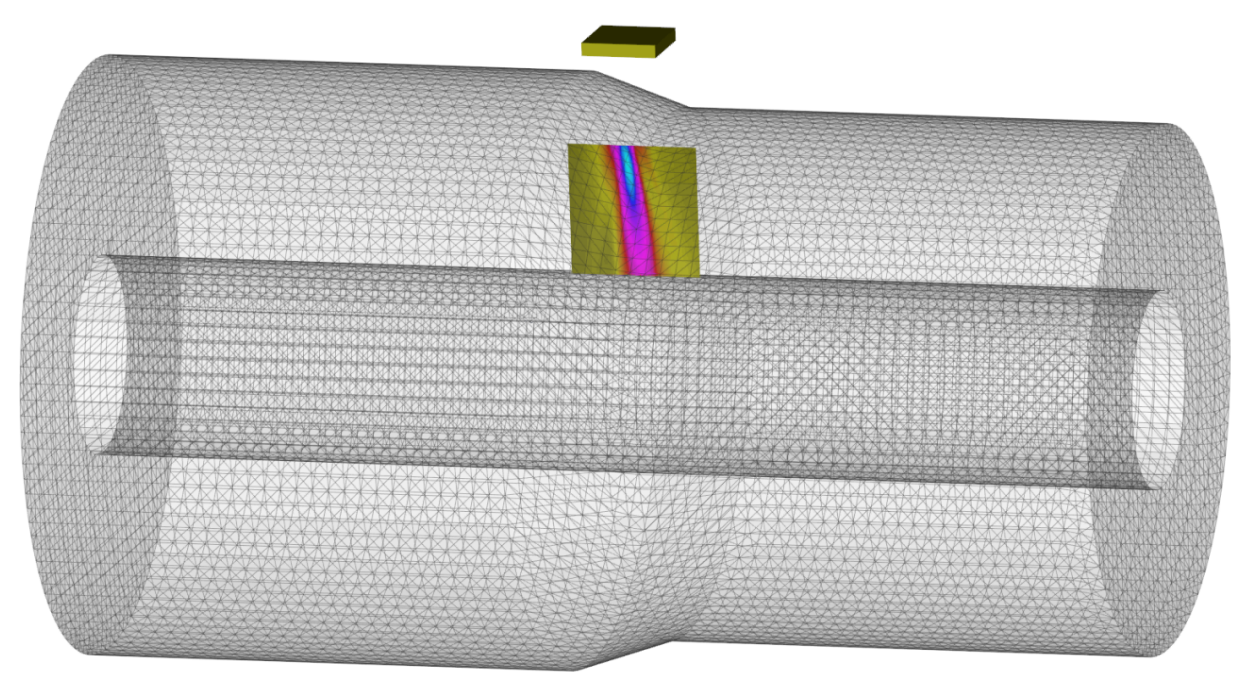

Figure 15: Visualisation interactive d'une simulation de champ ultra-sonore

## 7. Conclusion

Nous avons donc mené une étude de la problématique du calcul de champ basée à la fois sur les développements précédemment effectués au CEA-LIST dans CIVA [GL00] [LRCL15] et sur des travaux menés sur des problèmes différents mais liés, notamment en acoustique [CLT∗ 08] [Loy12] ou en rendu photoréaliste [STN87].

Ceci nous a permis de mettre au point un algorithme de calcul de champ novateur, rapide et précis décomposé en deux phases principales : la recherche de zones d'insonification et la reconstitution de réponses impulsionnelles associée à une convolution. L'accélération de la première phase est avant tout basée sur une heuristique rapide de recherche de zones d'insonification qui limite grandement le besoin en lancer de rayons. La seconde phase s'oriente autour d'un procédé de reconstitution de front d'onde par interpolation biquadratique par morceaux à précision contrôlée.

Ces deux phases ont été optimisées en utilisant des bibliothèques logicielles à hautes performances pour le lancer de rayons et les convolutions. Un travail d'optimisation et d'exploitation des capacités vectorielles des processeurs généralistes a également été mené en complément des améliorations algorithmiques.

En résultat, nous obtenons un processus de calcul de champ rapide fonctionnant sur des configurations mettant en jeu des géométries complexes, des matériaux anisotropes, divers modes de propagation et des émetteurs ultra-sonores variés. Un outil de visualisation interactive et progressive de champ a été développé et rend possible l'affichage et le raffinement en temps réel d'images de champ approchées ayant une valeur d'interprétation.

Certains problèmes restent cependant à résoudre et font

c AFIG 2015.

l'objet de travaux en cours. Parmi ces travaux, d'un point de vue algorithmique, figurent notamment l'amélioration de la gestion des discontinuités géométriques et la gestion de modes de propagation transversaux en matériaux anisotropes. Enfin, une piste d'optimisation sur la prise en compte de la régularité du calcul de champ à l'échelle d'une zone d'inspection est envisagée et sera explorée ultérieurement.

## Références

- [ALP14] ANJYO K., LEWIS J., PIGHIN F.: Scattered data interpolation for computer graphics. In *ACM SIGGRAPH 2014 Courses* (2014), ACM, p. 27.
- [Cer05] CERVENY V. : *Seismic Ray Theory*. Cambridge University Press, 2005.
- [Cla08] CLARBERG P. : Fast equal-area mapping of the (hemi)sphere using simd. 53–68.
- [CLT∗ 08] CHANDAK A., LAUTERBACH C., TAYLOR M., REN Z., MANOCHA D. : Ad-frustum : Adaptive frustum tracing for interactive sound propagation. *Visualization and Computer Graphics, IEEE Transactions on. Vol. 14*, Num. 6 (2008), 1707–1722.
- [GL00] GENGEMBRE N., LHÉMERY A. : Pencil method in elastodynamics : application to ultrasonic field computation. *Ultrasonics. Vol. 38*, Num. 1–8 (2000), 495 – 499.
- [Loy12] LOYET R. L. : *Rendu sonore dynamique d'environnements complexes*. Theses, Université Claude Bernard - Lyon I, décembre 2012.
- [LRCL15] LAMBERT J., ROUGERON G., CHATILLON S., LACASSAGNE L. : Interactive ultrasonic field simulation for nondestructive testing. *Proc. SPIE. Vol. 9534* (2015), 953410–953410–8.
- [MCD<sup>\*</sup>10] MAHAUT S., CHATILLON S., DARMON M., LEYMARIE N., RAILLON R., CALMON P., THOMPSON D. O., CHIMENTI D. E. : An overview of ultrasonic beam propagation and flaw scattering models in the civa software. In *AIP Conference Proceedings* (2010), vol. 1211, p. 2133.
- [Nay91] NAYFEH A. H. : Elastic wave reflection from liquid-anisotropic substrate interfaces. *Wave Motion. Vol. 14*, Num. 1 (1991), 55 – 67.
- [Ogi85] OGILVY J. : Computerized ultrasonic ray tracing in austenitic steel. *{NDT} International. Vol. 18*, Num. 2  $(1985), 67 - 77.$
- [RD99] ROYER D., DIEULESAINT E. : *Ondes élastiques dans les solides*. No. vol. 2 dans Enseignement de la physique. Masson, 1999.
- [SGF∗ 05] SZALAY A., GRAY J., FEKETE G., KUNSZT P., KUKOL P., THAKAR A. : *Indexing the Sphere with the Hierarchical Triangular Mesh*. Tech. Rep. MSR-TR-2005-123, Microsoft Research, September 2005.
- [STN87] SHINYA M., TAKAHASHI T., NAITO S. : Principles and applications of pencil tracing. In *ACM SIGGRAPH Computer Graphics* (1987), vol. 21, ACM, pp. 45–54.
- [WFWB13] WOOP S., FENG L., WALD I., BENTHIN C. : Embree ray tracing kernels for cpus and the xeon phi architecture. In *ACM SIGGRAPH 2013 Talks* (New York, NY, USA, 2013), SIGGRAPH '13, ACM, pp. 44 :1–44 :1.